# Programming in Graphical Environment

Windows API Lecture 2

Paweł Aszklar P.Aszklar@mini.pw.edu.pl

Faculty of Mathematics and Information Science Warsaw Univeristy of Technology

Warsaw 2021

Messages **Overview** 

## Windows Messages

- Windows programming event driven
- Events and queries represented as messages
- **System generates messages in response to user input, changes in the system, etc.**
- Applications can use the same mechanism for in-process and interprocess communication
- Messages will be either:
	- placed in *message queue* (*queued messages*)
	- passed directly (*sent messages*) to window's class message handling callback (*window procedure*).

Messages **Properties** 

## Message Properties

### • Properties:

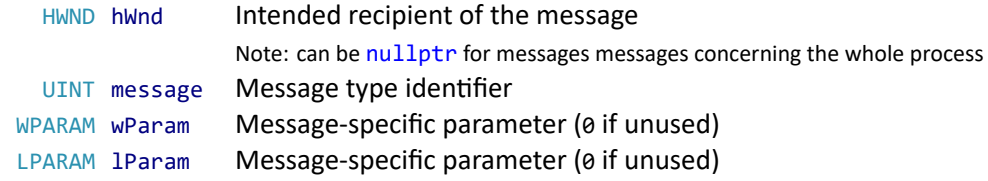

- Meaning of lParam, wParam depends on message type (check docs!)
- Parameters can be values, bitflags, bitfields, pointer to structures etc.
- Optional properties (only queued messages):

DWORD time Time when message was generated (in milliseconds from system start)

POINT pt Mouse position when message was generated (in screen coordinates)

• Queued messages retrieved as MSG structure

# Message Types

Message type ranges:

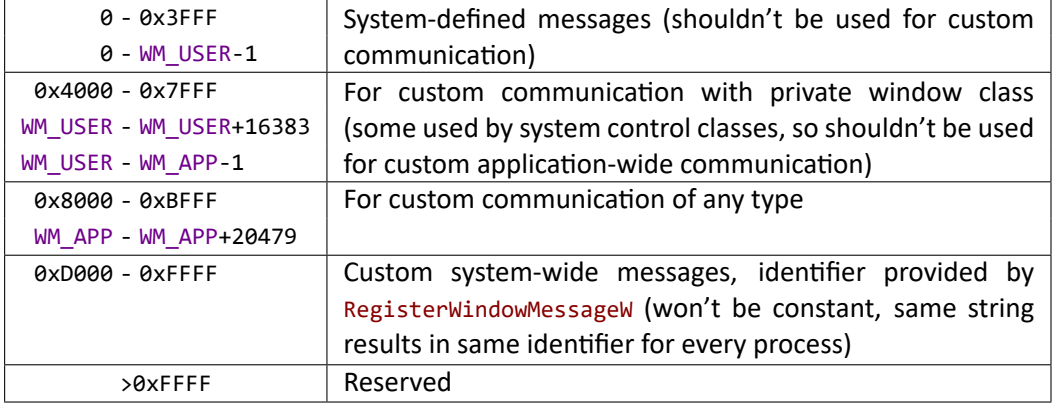

Note: Hundreds system messages defined in docs. Relevant types will be mentioned for each topic.

## Message Type Examples

Messages sent on window creation

(e.g. during CreateWindowExW, etc.):

- WM\_NCCREATE, WM\_CREATE:
	- same parameters, similar effect
	- WM\_CREATE after window created, WM\_NCCREATE earlier
	- **.** IParam points to CREATESTRUCTW, containing parameters of CreateWindowExW.
	- returning -1 from window procedure cancels window creation (CreateWindowExW returns nullptr) and destroys the window.

struct CREATESTRUCTW {

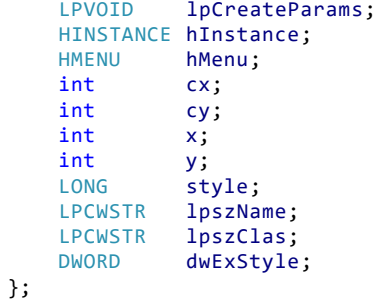

- WM\_GETMINMAXINFO, WM\_NCCALCSIZE: relate to window size and position (discussed later)
- O Message order undocumented, except WM\_NCCREATE before WM\_CREATE
- O In practice: WM\_GETMINMAXINFO, WM\_NCCREATE, WM\_NCCALCSIZE, WM\_CREATE
- Other messages sent if WS\_VISIBLE style set (refer to ShowWindow discussion)

# Message Type Examples

Messages sent on window destruction (i.e. during DestroyWindow or cancelled window creation):

- WM\_DESTROY is sent:
	- after window is hidden
	- before destruction of child/owned windows
	- will not be sent if window creation cancelled on WM\_NCCREATE
- WM\_NCDESTROY:
	- sent after child/owned windows are destroyed
	- usually the last message window receives
- Other messages can be sent before if window was visible, active, had focus etc. (refer to ShowWindow discussion)

## Message Type Examples

### Other examples:

- WM\_SYSCOMMAND received when chooses command from system menu, caption buttons, etc.
	- lParam command type, e.g. SC\_CLOSE to close window
- WM\_CLOSE received when window is to be closed
	- source: x button; Close option in system menu, taskbar; program closed from task manager; etc.
	- can be used to display confirmation window, destroy or hide window etc.
	- DefWindowProcW destroys window by default, don't pass the message to prevent it
- $\bullet$  WM\_QUIT queued (posted) message indicating application (thread) should exit
	- Generated by calling PostQuitMessage with an exit code
	- Usually posted in response to WM\_DESTROY
	- wParam contains exit code value
	- no recipient window (hWnd is nullptr)

Messages Window procedure

## Window Procedure

### LRESULT CALLBACK WindowProc(HWND hWnd, UINT msg, WPARAM wParam, LPARAM lParam);

- Messages intended for a window will usually be passed to window procedure callback associated with its class.
- Parameters message properties
- Other properties (will only work for queued messages)
	- GetMessagePos mouse position (use GET\_X\_LPARAM and GET\_Y\_LPARAM from <windowsx.h> to extract coordinates)
	- GetMessageTime message timestamp
	- GetMessageExtraInfo, SetMessageExtraInfo access application‐defined message property
- Return value depends on message type (check docs!) usually 0 to indicate message handled

Messages Window procedure

## Window Procedure

## LRESULT CALLBACK WindowProc(HWND hWnd, UINT msg, WPARAM wParam, LPARAM lParam);

- switch statement, some dictionary structure, etc. (or combination thereof) can be used to associate handler code with specific message type
- For unhandled messages, pass parameters to and return result of DefWindowProcW
- **Some messages need to be forwarded to DefWindowProcW even if processed by application,** e.g. WM\_NCACTIVATE (check docs!)
- Exception safety: window procedure must not throw exceptions. They will either be suppressed or terminate the program immediately, without propagating further up the call stack.

# Example — Object‐oriented Approach

- Win32 is a C API, however, creation of OOP wrapper isn't difficult
- o window class will wrap HWND
- Common Win32 window class *→* static member functions
- Note: window procedure must be a free function or a static member function
	- Internal Win32 window data contains pointer-sized field to be used by application
	- Access: GetWindowLongPtrW, SetWindowLongPtrW with GWLP\_USERDATA offset
	- Can be used to store window instance pointer
	- o static window procedure can retrieve it and call a non-static member function
	- Some messages will be sent before CreateWindowExW returns HWND
	- Solution: Pass this as 1pParam, retrieve it from WM\_NCCREATE

```
Example — Object‐oriented Approach
```

```
//window.h
#pragma once
#include <utility>
#include <string>
class window
{
    static bool is_class_registered(HINSTANCE, LPCWSTR);
    static void register_class(HINSTANCE, LPCWSTR);
   HWND m_hWnd;
public:
   static LRESULT window_proc(HWND, UINT, WPARAM, LPARAM);
    virtual LRESULT window_proc(UINT, WPARAM, LPARAM);
   window() : m_hWnd { nullptr } { }
   window(const window&) = delete;
   window(window&& other) : m_hWnd { nullptr } { *this = std::move(other); }
   window(HINSTANCE, const std::wstring&);
    window& operator=(const window&) = delete;
    window& operator=(window&& other) { std::swap(m_hWnd); return *this; }
    operator HWND() const { return m_hWnd; }
    virtual ~window();
};
```

```
Example — Object‐oriented Approach
```

```
//window.cpp
#include "window.h"
bool window::is_class_registered(HINSTANCE hInst, LPCWSTR cName)
{
   WNDCLASSEXW wcx;
   return GetClassInfoExW(hInst, cName, &wcx);
}
void window::register_class(HINSTANCE hInst, LPCWSTR cName)
{
   WNDCLASSEXW wcx{};
   wcx.cbSize = sizeof(wcx);
   wcx.style = CS_VREDRAW|CS_HREDRAW;
   wcx.lpfnWndProc = window_proc;
   wcx.hCursor = LoadCursorW(nullptr, IDC_ARROW);
   wcx.hbrBackground = static_cast<HBRUSH>(GetStockObject(WHITE_BRUSH));
   wcx.lpszClassName = cName;
   RegisterClassExW(&wcx);
}
```

```
Example — Object‐oriented Approach
```

```
//window.cpp cont'd
window::window(HINSTANCE hInst, const std::wstring& title)
    : m_hWnd { nullptr }
{
    LPCWSTR className = L"My Window Class";
    if (!is_class_registered(hInst, className))
        register_class(hInst, className);
    CreateWindowExW(0, className, title.c_str(),
        WS_OVERLAPPEDWINDOW | WS_VISIBLE,
        CW_USEDEFAULT, CW_USEDEFAULT, CW_USEDEFAULT, CW_USEDEFAULT,
        nullptr, nullptr, hInst, reinterpret_cast<LPVOID>(this));
    //m_hWnd will be set on WM_NCCREATE
}
window::~window()
{
    if (m_hWnd)
        DestroyWindow(m_hWnd);
}
```
Paweł Aszklar (MiNI PW) **Piger Warsaw 2021 12/70** Piger Warsaw 2021 12/70

```
Example — Object‐oriented Approach
```

```
//window.cpp cont'd
LRESULT window::window_proc(HWND hWnd, UINT msg, WPARAM wParam, LPARAM lParam)
{
    window *w = nullptr;
    if (msg == WM_NCCREATE) {
        auto pcs = reinterpret_cast<LPCREATESTRUCTW>(lParam);
        w = reinterpret_cast<window*>(pcs‐>lpCreateParams);
        SetWindowLongPtrW(hWnd, GWLP_USERDATA, reinterpret_cast<LONG_PTR>(w));
        w - > m hWnd = hWnd;
    } else w = reinterpret_cast<window*>(GetWindowLongPtrW(hWnd, GWLP_USERDATA));
    if (w) {
        auto r = w‐>window_proc(msg, wParam, lParam);
        if (msg == WM_NCDESTROY) {
            w‐>m_hWnd = nullptr;
            SetWindowLongPtrW(hWnd, GWLP_USERDATA, 0);
        }
        return r;
    }
    return DefWindowProcW(hWnd, msg, wParam, lParam);
}
```

```
Example — Object‐oriented Approach
```

```
//window.cpp cont'd
LRESULT window::window_proc(UINT msg, WPARAM wParam, LPARAM lParam)
{
    //handle window logic
    //Example:
    switch (msg)
    {
    case WM_CLOSE:
        DestroyWindow(m_hWnd);
       return 0;
    case WM_DESTROY:
        PostQuitMessage(EXIT_SUCCESS);
        return 0;
    }
    return DefWindowProcW(m_hWnd, msg, wParam, lParam);
}
```
# Example — Object‐oriented Approach

Custom window data:

- Preferred: static member fields of window or derived class (obvious!)
- Inside of internal Win32 window data:
	- request memory with cbWndExtra when registering class
	- access with GetWindowLongPtrW, SetWindowLongPtrW with non-negative offset
- Inside of internal Win32 window class data:
	- request memory with cbClsExtra when registering class
	- access with GetClassLongPtrW, SetClassLongPtrW with non-negative offset

### Customised behaviour:

- Modify non-static window\_proc
- Override window\_proc in derived class

(remember to forward call to base class for unhandled messages!)

Note: For the sake of brevity error checking, exception safety, etc. were ignored. Check subject website for an example of a more careful implementation!

Message routing **Overview** 

## Message Routing

Note: Following discussion only considers routing messages to windows on a single thread that created them. See  $\leftrightarrow$  Appendix A and  $\leftrightarrow$  Appendix B for more detail.

*Sending* messages:

- Refers to calling window procedure directly
- Used for messages that need to be processed by window procedure and/or when system/calling function needs to examine the result

*Queued* messages:

- Refers to messages added to a queue
- Used for event notifications, messages that don't require immediate processing

Order and method in which messages arrive to window procedure should not be relied on

Message routing Sent messages

## Sent Messages

- Certain system messages are sent, e.g. WM\_ACTIVATE, WM\_SETFOCUS
- O Some API functions send messages, e.g. WM\_CREATE from CreateWindowExW or WM\_DESTROY from DestroyWindow
- Explicitly sending messages:
	- **SendMessageW**
	- SendMessageTimeoutW
	- SendNotifyMessageW
	- SendMessageCallbackW

When sending messages from thread to associated window, behaviour of all four is the same.

Use InSendMessage, InSendMessageEx (e.g. in window procedure) to check if processing sent message.

Message routing Message Queue

## Message Queue

- Queue created automatically for any thread that needs it
- Messages for windows created by a thread are always added to its message queue
- $\bullet$  Size of queue limited  $-$  messages might be dropped if queue is full
- Order of messages in a queue not guaranteed unless clearly documented (check docs!)
- However, in practice messages ordered by priority (from highest to lowest)
	- *Posted* messages added by an application directly or indirectly via API function call
	- *Input* messages usually added by the system in response to user input or system internal events
	- *Low priority* messages of which there are three, in order of importance: WM\_QUIT, WM\_PAINT, WM\_TIMER

Messages of the same priority are handled in FIFO order. For more details see Appendix A)

Multiple instances of some messages (namely WM\_MOUSEMOVE, WM\_NCMOUSEMOVE, low priority messages) might be coalesced into one, with properties reflecting the last instance added

Message routing Message Queue

# Message Queue

*Posting* messages:

- Adding *posted* messages to queue explicitly: PostMessageW, PostThreadMessageW
- **Some API functions post messages as well, e.g. TranslateMessage**
- Don't post input and low priority messages:
	- They will behave like posted messages
	- Additional operation system performs when normally adding them to queue will not happen
	- Use functions listed below to synthesise them instead
	- Application must not post WM\_QUIT

Synthesising input and low priority messages:

- $\bullet$  WM QUIT use PostQuitMessage (unfortunately named)
- $\bullet$  WM PAINT use InvalidateRect, InvalidateRgn (discussed later)
- input messages use SendInput (also discussed later, and also unfortunately named)

Message Loop **Overview** 

Message Loop

- Each thread with a message queue must continuously query for and remove pending messages (*message pumping*)
- Otherwise system might consider thread hung and replace its windows with *ghost windows*
- Usually each UI thread contains a message loop
- Some API functions might pump messages internally, e.g. MessageBoxW, SendMessageW

Message Loop | Overview

Message Loop — Example

```
...
window w{ hInst, L"Hello World" };
MSG msg{ };
BOOL gmResult;
while ((gmResult = GetMessageW(8msg, nullptr, 0, 0)) != 0)if(gmResult == -1)return EXIT_FAILURE;
    TranslateMessage(&msg);
    DispatchMessageW(&msg);
}
return msg.wParam;
...
```
Message Loop Retrieving messages

## Retrieving Messages

BOOL GetMessageW(LPMSG lpMsg, HWND hWnd, UINT msgMin, UINT msgMax);

- Removes and returns a message (matching filters) from thread's queue
- Blocks until such message available
- Filtering based on recipient window
	- if hWnd==0, no filtering;
	- if hWnd==‐1, only messages whose msg.hWnd==0;
	- otherwise, only messages for specific window.
- Filtering based on message type
	- if both msgMin and msgMax are 0, no filtering;
	- otherwise, only messages with type in range [msgMin, msgMax] (inclusive).
	- WM\_KEYFIRST, WM\_KEYLAST or WM\_MOUSEFIRST, WM\_MOUSELAST for keyboard, mouse messages.

Paweł Aszklar (MiNI PW) **PiGE Warsaw 2021 22/70** PiGE Warsaw 2021 22/70

- Returns:
- 0 if WM\_QUIT was retrieved; -1 on error; ● pon-zero otherwise

Message Loop Retrieving messages

## Retrieving Messages

BOOL PeekMessageW(LPMSG lpMsg, HWND hWnd, UINT msgMin, UINT msgMax, UINT flags)

- Retrieves message (matching filters) from thread's queue (but doesn't block)
- Filters as in GetMessageW, additional filters via flags.
- Message not removed from queue, unless PM\_REMOVE flag set.
- Returns ø if no matching messages found, non-zero otherwise.

### BOOL WaitMessage()

- Blocks until new message is available in queue, returning 0 on error
- Only messages added after last GetMessageW, PeekMessageW, WaitMessage, etc. call are not considered new.
- GetMessageW works as combination of PeekMessageW and WaitMessage

### Additional related functions:

GetQueueStatus, MsgWaitForMultipleObjects, MsgWaitForMultipleObjectsEx

### Message Loop Processing messages

## Processing Messages

- LRESULT DispatchMessageW(const MSG\* msg)
	- Passes message to appropriate callback (timer callback, window procedure).
	- Returns callback result.
- BOOL TranslateMessage(const MSG\* msg)
	- Translates key messages (WM\_KEYDOWN, WM\_KEYUP, etc.) to characters, posts WM\_CHAR if necessary.
	- Doesn't modify message.
	- Don't call if virtual keys used for other purpose (TranslateAcceleratorW, IsDialogMessageW).
- o int TranslateAcceleratorW(HWND hWnd, HACCEL hAccTable, LPMSG msg)
	- Call if window has accelerator table (list of shortcuts) accelerators will be discussed later
	- Translates virtual keys to shortcuts, posts WM\_COMMAND, WM\_SYSCOMMAND if necessary
	- If returned value is non-zero, message is processed don't pass it to DispatchMessageW, etc.
- BOOL IsDialogMessageW(HWND hDlg, LPMSG msg)
	- Call for modeless dialogs (can be used with any window containing controls) controls and dialog boxes will be discussed later
	- Processes messages enabling keyboard navigation between controls in a window. Other messages are translated/dispatched.
	- If returned value is non-zero, message is processed don't pass it to DispatchMessageW, etc.

Message Loop Processing messages

```
Processing Messages — Example
```

```
...
//assuming:
//hDlg ‐ only modeless dialog window
//hMain ‐ only window with accelerator table
//hAT ‐ handle to main window's accelerator table
MSG msg{ };
BOOL gmResult;
while ((gmResult = GetMessageW(&msg, nullptr, 0, 0)) != 0) {
    if(gmResult == -1)return EXIT_FAILURE;
    if (IsDialogMessageW(hDlg, &msg) == 0)
    {
        if (TranslateAcceleratorW(hMain, hAT, &msg) == 0)
        {
            TranslateMessage(&msg);
            DispatchMessageW(&msg);
        }
    }
}
...
return msg.wParam;
```
#### Animation and timing Long running operations

...

## Long running operations

Messages should not wait more than few seconds in the queue.

Long running operations should not stall the message loop.

- **If waiting for system objects (Processes, Threads,** Mutexes, I/O etc.): MsgWaitForMultipleObjects, MsgWaitForMultipleObjectsEx
- If operation can be paused frequently: PeekMessageW
- In general: move operation to separate thread, post messages to UI thread (or use other synchronisation mechanisms) to update progress, present results (see > Appendix B)

```
bool done = false;
MSG msg{ };
while (!done) {
    if (PeekMessageW(&msg, nullptr,
            0, 0, PM_REMOVE)) {
        if(msg.message == WM_QUIT)
            done = true;
        else {
            TranslateMessage(&msg);
            DispatchMessageW(&msg);
        }
    }
    else {
        //Continue operation
        ...
    }
}
...
```
## Timers

UINT\_PTR SetTimer(HWND hWnd, UINT\_PTR id, UINT timeout, TIMERPROC callback)

- Creates a new timer or restarts an existing one
- hWnd,id identify a window timer (global timer if hWnd is nullptr). All timers have non-zero id.

Animation and timing Timers and time measurement

- If timer exists, it is restarted with new timeout value and callback.
- Otherwise new timer is created. For global timer, new ID is generated and returned (ignoring id), for window timer ID is id. Pass 0 as id to guarantee a new timer.
- timeout in milliseconds before timer elapses (repeated until timer destroyed)
- Each time timer elapses, WM\_TIMER will be added to the queue (multiples can coalesce).
- If callback is not nullptr it will be called (by DispatchMessageW or DefWindowProcW).
- Returns ID of the timer or 0 on error.
- BOOL KillTimer(HWND hWnd, UINT\_PTR id)
	- Destroys an existing timer
	- O Doesn't remove WM\_TIMER already in the queue.

#### Animation and timing Timers and time measurement

# Timers

### WM\_TIMER

- **•** Properties:
	- wParam timer ID
	- lParam callback address specified in SetTimer call. If not nullptr DispatchMessageW will call it instead of window procedure.
- Inaccurate and unreliable (low priority message, coalescence of duplicates in queue)
- Don't rely on timeout value passed to SetTimer, use time member of MSG, GetMessageTime, etc. (see next slide)

void TimerProc(HWND hWnd, UINT msg, UINT\_PTR id, DWORD time)

- Timer callback prototype
- hWnd,id timer ID and associated window
- o msg message type (WM\_TIMER)
- $\bullet$  time  $-$  time when message was removed from queue (milliseconds from system start)

#### Animation and timing Timers and time measurement

## Timing

At any point current time (from system start) can be acquired:

- DWORD GetTickCount() in *ms*
- BOOL QueryPerformanceCounter(LARGE\_INTEGER \*count) high resolution (sub‐*µs*)
- **BOOL QueryPerformanceFrequency(LARGE\_INTEGER \*frequency) resolution of above** timestamp (counts per second)

Other time related functions:

- Time in UTC: GetSystemTime, GetSystemTimeAdjustment, SetSystemTime
- Time in local time‐zone: GetLocalTime, SetLocalTime
- Formatting time: GetTimeFormatEx
- Waitable Timers (for use with MsgWaitForMultipleObjects, etc.): CreateWaitableTimerW, CreateWaitableTimerExW, CloseHandle, etc.
- Multimedia timers: timeGetTime, timeSetEvent, timeKillEvent, etc. (events run in separate thread!)

## Animation

Special case of long running operation:

- Simple action performed time and again (or at intervals)
- Also applies to any short operation repeated over a period of time

Animation using timers

- Only for extra animations
- Unreliable (due to low message priority) for animation central to program functionality (playing multimedia, etc.)

Animation and timing **Animations** 

Animation using general approach w/ PeekMessageW

- Often wasteful if animation update is very short
	- Little point frequency above monitor refresh‐rate
	- No visible change due to rounding (e.g. displaying movie frame, position at nearest pixel, etc.)
- Can be combined with short Sleep to animate on interval (remember to subtract frame drawing time)

Other approaches: animation using waitable timers, sending messages from separate thread, etc.

# Window Types

Reminder of highly confusing terminology used in documentation:

Overlapped window without WS\_POPUP and WS\_CHILD styles, can overlap unrelated windows

Pop-up window with WS POPUP style, can overlap unrelated windows

Top‐level window Rarely used, overlapped or pop‐up window.

Child window with WS CHILD style, must have and is contained within parent's client area Relationship types (established e.g. by passing hWndParent to CreateWindowExW):

Parent-Child Only possible if window has WS\_CHILD style. Its parent can itself be a child window.

Owner-Owned Windows without WS\_CHILD become *owned*. Window specified as "parent" is the *owner*.

## Desktop Window

- Non-child windows without owner in certain contexts act as owned by desktop window
- Retrieved by: GetDesktopWindow
- Specifying desktop as owner explicitly should be avoided
- Don't specify desktop as parent of a WS\_CHILD window

### Related functions:

- SystemParametersInfoW can be used access some desktop properties:
	- SPI\_GETDESKWALLPAPER, SPI\_SETDESKWALLPAPER, SPI\_SETDESKPATTERN,
	- SPI\_GETWORKAREA, SPI\_SETWORKAREA,
	- etc.
- GetThreadDesktop, SetThreadDesktop, CreateDesktopW, OpenDesktopW, CloseDesktop, etc.

## Relationships Between Windows

Establishing relationship:

- Passing parent/owner as hWndParent to CreateWindowExW
- BOOL SetParent(HWND hWndChild, HWND hWndNewParent)
	- Sets new parent/owner for child/owned window
	- Pass nullptr as hWndNewParent to break relationship (WS\_CHILD style of child needs to be removed separately)
	- Re-parenting generally should be avoided
- Avoid relationships between windows from different threads or processes (see  $($  \* Appendix B)
- When creating child window, hMenu parameter is instead used to set child ID
- Child ID can later be changed by SetWindowLongPtrW with GWLP\_ID

## Relationships Between Windows — Navigation

Navigating relationships:

### HWND GetParent(HWND hWnd), returns:

- parent/owner for child and owned pop-up windows
- o nullptr for all other windows
- HWND GetAncestor(HWND hWnd, UINT flag), depending on flag returns:

GA\_PARENT Parent of a child window (or desktop window for others)

- GA\_ROOT For top‐level (pop‐up or overlapped, regardless if owned) windows window itself, for child windows – first top‐level window up the chain of parents
- GA\_ROOTOWNER For child and owned pop‐up windows first overlapped or unowned pop‐up window up the chain of parents and owners, for other windows – window itself.

HWND GetWindow(HWND hWnd, UINT cmd) GW\_CHILD First child GW\_HWNDFIRST First sibling (if child) GW\_HWNDNEXT Next sibling (if child) GW\_HWNDLAST Last sibling (if child) GW\_HWNDPREV Previous sibling (if child) GW\_OWNER Window owner

Children ordered in Z‐Order.

## Relationships Between Windows — Navigation

Navigating relationships:

- Retrieving immediate child from point (relative to top-left corner of parent's client area): ChildWindowFromPoint, ChildWindowFromPointEx, RealChildWindowFromPoint
- BOOL IsChild(HWND hWndParent, HWND hWndChild)
	- Checks if window is direct or indirect child of a parent
	- Checks only up the chain of parent windows (stops at first top-level window)
- BOOL EnumChildWindows(HWND parent, WNDENUMPROC enumProc, LPARAM lParam)
	- Enumerates immediate child windows of parent
	- Each, along with param (application‐defined parameter) passed to enumProc
	- BOOL EnumProc(HWND child, LPARAM param) return TRUE to continue enumeration.
	- Preferred over calling GetWindow in a loop.

Other related function: EnumWindows, EnumDesktopWindows, EnumThreadWindows, FindWindowW, WindowFromPoint etc.

Message‐Only Windows

Creating a window with HWND\_MESSAGE as parent creates *message‐only window*

- **•** Never visible,
- Doesn't receive messages unless explicitly sent/posted to it,
- Not considered top-level (regardless of styles, child of hidden system window),
- Thus, doesn't receive broadcast message, can't be enumerated with EnumWindows, etc.

# Window Show State — Focus

(Keyboard) Focus:

- Only one of thread's windows can have focus
- It will receive keyboard input from thread's message queue
- GetFocus to find it, SetFocus to change (only within thread)

### WM\_SETFOCUS, WM\_KILLFOCUS

- Sent to window receiving/losing focus
- wParam handle to the other window (if of the same thread)
- Do not activate or disable windows while processing WM\_KILLFOCUS possible deadlocks!
- Newly shown top-level windows by default receive focus

# Window Show State — Active

Active window:

- Top-level window which has focus or whose (direct or indirect) child has focus
- GetActiveWindow to find it, SetActiveWindow to change (only within thread)
- $\bullet$  WM\_NCACTIVATE, WM\_ACTIVATE sent to deactivated and activated windows
- on WM\_ACTIVATE, DefWindowProcW sets focus to activated window
- Newly shown top-level windows by default are activated
- Activated window receives focus

# Window Show State — Foreground

Foreground window:

- Top-level window user is working with
- System passes keyboard input to its thread's message queue
- Process that created foreground window is a foreground process (has higher priority)
- GetForegroundWindow to find it.
- SetForegroundWindow activates window and brings it to foreground
- Calling process can move window to foreground only if
	- it is a foreground process or was created by one
	- there is no foreground process
	- it received last input event
	- foreground state is unlocked LockSetForegroundWindow
	- foreground process allowed it to do so, e.g. AllowSetForegroundWindow, etc.
- When foreground status of a process changes, WM\_ACTIVATEAPP is sent to each top-level

window.

## Window Show State — Disabled

### Disabled window:

- Disabling window
	- blocks mouse input for it and its children (redirected parent if it itself is a child)
	- kills its focus (but ignores focus in children might still receive keyboard input)
	- does not deactivate window, should be done manually
- Controlled by WS\_DISABLED window style. Use IsWindowEnabled to check state.
- O BOOL EnableWindow(HWND hWnd, BOOL enable) to change state
	- If state changes as a result, sends WM\_ENABLE
	- Additionally if window becomes disabled, sends WM\_CANCELMODE
- Inactive disabled top-level window can be activated
	- Programmatically: SetActiveWindow
	- From taskbar, through  $\overline{[Alt]}$  +  $\leftarrow$  , etc., make sure it owns another visible window (a.k.a modal window) to prevent it

If activated, receives focus normally!

# Window Show State — Visible

Window visibility:

- Controlled by WS\_VISIBLE window style
- IsWindowVisible checks windows visibility
- o WM\_SHOWWINDOW if visibility changes (and other regarding window location, repainting, etc.)
- Hiding window hides all children, removes taskbar button (if present), deactivates window, removes focus, etc.
- ShowWindow and number of other functions to change visibility (see next slides).
- ShowOwnedPopups can hide all pop-ups owned by a window, then show them back up

## Window Show State — Minimized, Maximized, Normal

### Controlled by styles:

- if WS\_MINIMIZE set minimized,
- o otherwise if WS\_MAXIMIZE set maximized,
- otherwise window in normal, tracked size
- IsIconic, IsZoomed check if window is minimized, maximized
- Minimizing window
	- Hides owned windows first (recursively, YMMV)
	- Moves and resizes to empty client area (off screen if window on taskbar, still technically *visible*)
	- Kill focus (window and descendants), deactivates window
- Restoring minimized window reverts above, back to normal/maximized state it had before.
- $\bullet$  WM QUERYOPEN send to minimized window if it's about to be restored. Return FALSE to cancel.
- Maximized window fills workspace area (if working maximize button present) or entire screen (otherwise). Window border removed in maximized state.
- Restoring maximized window returns it to normal size/position
- WM\_SYSCOMMAND sent when state changed by user (SC\_MINIMIZE, SC\_MAXIMIZE, SC\_RESTORE)

## Window Show State — ShowWindow Function

BOOL ShowWindow(HWND hWnd, int showCmd) Modifies visibility, active, maximized, minimized state: SW SHOWDEFAULT use showCmd passed to wWinMain SW HIDE hide window SW SHOW activate and show w/ current size/position SW\_SHOWNA show w/ current size/position (don't activate) SW\_SHOWNORMAL activate and show w/ normal size/position SW\_SHOWNOACTIVATE show w/ normal size/position (don't activate) SW\_MINIMIZE minimize window SW\_MAXIMIZE maximize window SW\_RESTORE activate and show, if minimized/maximized, return to normal size/position SW\_SHOWMAXIMIZED activate and show maximized SW\_SHOWMAXIMIZED activate and show minimized SW\_SHOWMINNOACTIVE show minimized (don't activate) First time function is called (for what OS determines to be main window) showCmd might be ignored

Paweł Aszklar (MiNI PW) **Processie Aszklar (Mini PW)** PiGE Warsaw 2021 43/70

# Window Show State — Window Placement

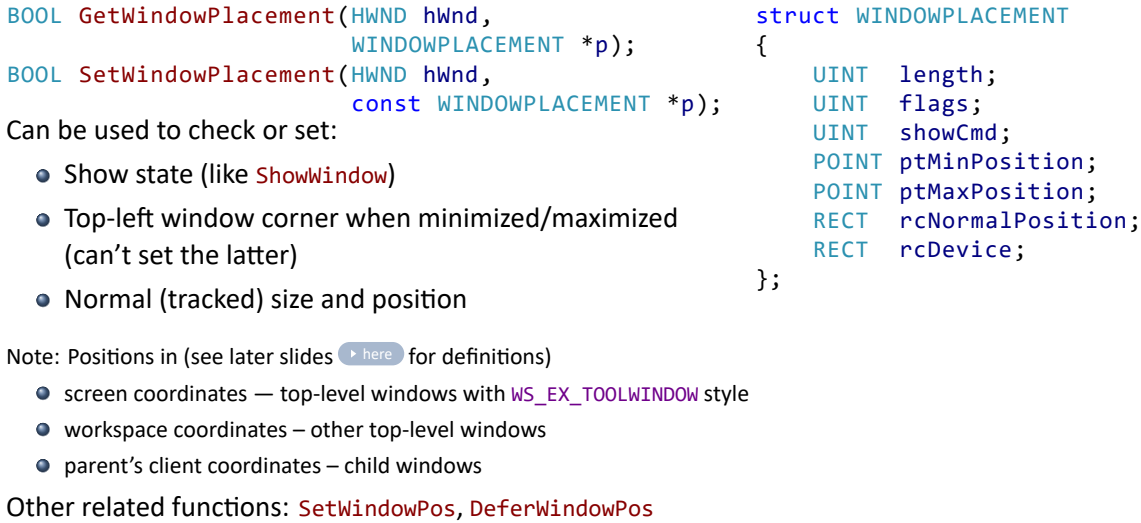

en Baweł Aszklar (MiNI PW) Pier March 2021 1999 – Pier March 2021 1999 – Pier March 2021 1999 – Warsaw 2021 19<br>Pier March 2021 1999 – Pier March 2021 1999 – Pier March 2021 1999 – Pier March 2021 1999 – Warsaw 2021 1999 –

Window Show State — Initial State

State set by CreateWindowExW:

- Controlled by WS\_VISIBLE, WS\_MINIMIZE, WS\_MAXIMIZE, WS\_DISABLED
- If WS\_VISIBLE, ShowWindow is called, with showCmd:
	- If x==CW\_USEDEFAULT && y!=CW\_USEDEFAULT, value of y is used
	- SW\_SHOW otherwise
- **Styles of a window can be modified by SetWindowLongPtrW with GWL\_STYLE, GWL\_EXSTYLE**

## **Coordinates**

- $\bullet$  Position as  $(x, y)$  pair in *device* units (usually pixels, but not always high DPI displays)
- *x* increases left to right, *y* increases top to bottom
- Position depends on coordinates used:
	- screen coordnates Origin in top-left corner of main display client coordinates Origin in top-left corner of window's client area workspace coordinates Origin in top-left corner of workspace area, i.e. screen area excluding taskbar and any other desktop toolbars
- Top-level window position in screen coordinates
- Child window position in parent's client coordinates
- Conversions: ScreenToClient, ClientToScreen
- Workspace area:
	- GetWindowPlacement, SetWindowPlacement
	- For main display: SystemParametersInfoW with SPI\_GETWORKAREA, SPI\_SETWORKAREA
	- For other displays: GetMonitorInfoW

Position and Size

Window keeps track of:

- Normal (tracking) size and position, i.e. when window is not minimized/maximized
- Current size and position changes between normal, minimized, maximized size/position depending on current window state.
- Z-Order (order in which windows overlap each other)

Size includes any non-client elements (border, caption bar, menu, scroll bars)

# Initial Position and Size

- Tracking size set by x, y, nWidth, nHeight passed to CreateWindowExW
- Screen coords for top-level windows, parent's client coords for child windows.
- o If x==CW\_USEDEFAULT, position selected by OS
- If nWidth==CW\_USEDEFAULT, size selected by OS
- CW\_USEDEFAULT only for overlapped windows, otherwise values are 0

To create window with specific client area size:

- AdjustWindowRectEx, passing intended window styles
- Use GetSystemMetrics with SM\_CXVSCROLL, SM\_CYHSCROLL to account for scrollbars

Z‐Order

- Order in which windows are drawn (i.e. which is visible on top of another).
- Affected by topmost flag (WS\_EX\_TOPMOST).
	- Only top-level windows can be topmost.
	- Topmost window can only own topmost windows (inverse not true)
	- Specifying topmost owner mark window as topmost.
	- Marking as topmost also marks owned windows (transitive).
	- Marking as non‐topmost makes owner and owned windows non‐topmost (transitive)
- Desktop acts as owner of unowned windows

## Z‐Order Rules

Top‐level windows:

- Owned windows are always above owner
- All topmost windows are above non-topmost
- Giving window a topmost owner marks it as topmost
- Placing window above/below another moves there all related windows (\*), moved group retains relative order
- Placing window above topmost window makes it topmost
- Placing window below non-topmost window makes it non-topmost

### Child windows:

- Always on parent's client area, below any other top-level window that overlaps it
- Can only be positioned relative to siblings

\* owner and owned by moved window (transitive) with shared topmost state, up to (but not including) common root of window being moved and the one it is placed above/below.

# Z‐Order Functions

### Navigation:

- GetWindow (see previous slide  $\rightarrow$  here ) navigates in z-order windows in the same group:
	- Children of the same parent
	- Non-topmost top-level window
	- Topmost top-level windows
- GetTopWindow shortcut for GetWindow w/ GW\_CHILD, nullptr handle retrieves top‐level windows.
- GetNextWindow same as GetWindow

### Changing Z‐Order:

- Activating window places it to top of it's group (topmost or non-topmost)
- BringWindowToTop places window on top of other windows in it's group, activates it if top‐level.
- SetWindowPos, DeferWindowPos see next slides.

## Position and Size Functions

Check window size and position

- GetWindowRect in screen coords (top‐level) or parent's client coords (child)
- GetClientRect client area rectangle in window's own client coords (i.e.  $(x, y) = (0, 0)$ )
- **GetWindowPlacement see previous slide** here

Set window size and position:

- MoveWindow modify position and size (can also force repaint)
- O SetWindowPlacement see previous slide here
- SetWindowPos activate window, change its size, position, z-order, visibility
- BeginDeferWindowPos, DeferWindowPos, EndDeferWindowPos change multiple windows simultaneously (avoid flicker)

### User change:

- Position dragging caption bar (if present)
- Size dragging sizing border (if present)
- Size and position change when minimizing, maximizing, restoring

## SetWindowPos

BOOL SetWindowPos(HWND wnd, HWND insAfter, int x, int y, int cx, int cy, UINT flags)

- $\bullet$  x, y, cx, cy new position, size
- insAfter new Z‐Order

HWND\_BOTTOM Bottom of z-order (looses top-most)

HWND\_TOP Top of z-order

HWND\_TOPMOST Adds top-most

HWND\_NOTOPMOST Above all non-topmost windows

window handle Below specified window

- Inactive window is by default also activated (which may further change Z-Order)
- Useful flags:
	- SWP\_NOMOVE, SWP\_NOSIZE, SWP\_NOZORDER, SWP\_NOACTIVATE — limit change scope (ignores relevant parameters)
	- SWP\_NOOWNERZORDER prevent change of parent's Z‐Order
	- o SWP\_HIDEWINDOW, SWP\_SHOWWINDOW change visibility state
	- SWP FRAMECHANGED force window frame redraw (needed after styles change)

## Position and Size Messages

- O WM WINDOWPOSCHANGING, WM WINDOWPOSCHANGED
	- Sent each time size, position, visibility, z-order changes (regardless of source)
	- lParam points to WINDOWPOS structure (fields correspond to SetWindowPos parameters)
	- On WM\_WINDOWPOSCHANGING change fields to affect the outcome
- WM\_MOVE, WM\_SIZE
	- 1Param new position/size of window
	- wParam (WM\_SIZE only) indicates change in minimized/maximized state
	- Sent by DefWindowProcW on WM\_WINDOWPOSCHANGED (thus can be prevented)
	- Legacy messages, more efficient to handle WM\_WINDOWPOSCHANGED directly
- O WM GETMINMAXINFO
	- Sent before window changes size/position (usually by DefWindowProcW on WM\_WINDOWPOSCHANGING, but on only)
	- lParam points to GETMINMAXINFO
	- $\bullet$  Modify it to change window's maximized position, size and minimum, maximum tracked size
- $\bullet$  WM NCCALCSIZE Sent to calculate window's client area (see docs!)

Position and Size Messages

User dragging:

- WM\_SYSCOMMAND w/ SC\_MOVE or SC\_SIZE sent once at start
- WM\_ENTERSIZEMOVE and WM\_EXITSIZEMOVE sent once at beginning and end (respectively)
- WM\_MOVING, WM\_SIZING
	- Sent periodically while dragging
	- $\bullet$  1Param  $-$  points to RECT with window's new location
	- Modify to change the outcome
	- wParam (WM\_SIZING only) edge/corner being dragged

#### Managing Windows | Window and window class data

## Window and Window Class Data

Use GetClassLongPtrW, SetClassLongPtrW to access, change any class info passed in

WNDCLASSEXW upon registering, e.g.: GCL\_STYLE class styles

GCLP\_HBRBACKGROUND background brush GCLP\_WNDPROC window procedure

- Use GetWindowLongPtrW, SetWindowLongPtrW to access, change window data, e.g.:
	- GWL\_STYLE, GWL\_EXSTYLE window styles
		- GWLP\_ID child window ID
		- GWLP\_WNDPROC window procedure
- $\bullet$  Windows might require manual frame redraw on style changes, see previous slide  $\bullet$  here
- Replacing window procedure creates a subclass.
	- Change in class only affects windows created afterwards.
	- Change in window only affects that window.
	- New procedure should pass unhandled messages to the old one using CallWindowProcW

Windows API Lecture 2 The End

End of Windows API Lecture 2

Thank you for listening! ©

## Message Queue

Sent messages behaves differently depending on the owner thread of recipient window:

Sender thread Window procedure called directly

Other thread Message added to it's incoming message queue

Messages stored in thread's message queue as (depending on type):

Incoming messages Sent from other threads

Posted messages Posted by any thread

Input messages Generated by system from input devices

Special flags general: *quit*, *mouse moved*; each window: *repaint*; each timer: *elapsed*

## Queued Messages

Incoming sent messages:

- Never returned by: GetMessageW, PostMessageW, etc.
- Processed directly inside calls to API functions (invisibly to the caller): GetMessageW, PeekMessageW, cross‐thread SendMessageW, etc.
- Processing not affected by filters of GetMessageW, PeekMessageW, etc.

Input messages:

- Source: mouse, keyboard, *raw* input (if requested, mouse, keyboard, gamepads, etc.)
- Mouse movement only sets *mouse moved* flag
- Appending another input message clears that flag and inserts WM\_MOUSEMOVE or WM\_NCMOUSEMOVE before it.
- If mouse move message is inserted after another of the same type, they coalesce i.e. older one removed, parameters combined

## Retrieving Messages

Messages retrieval functions process them based on priority:

<sup>1</sup> Incoming messages

Note: delivered directly (e.g. to window procedure), another lower‐priority message will be returned

- <sup>2</sup> Posted messages
- <sup>3</sup> Generated WM\_QUIT (*quit* flag)
- **4** Input messages (if required and *mouse moved* flag set, WM\_MOUSEMOVE or WM\_NCMOUSEMOVE is generated)
- <sup>5</sup> Generated WM\_PAINT (any window's *repaint* flag)
- <sup>6</sup> Generated WM\_TIMER (any timer's *elapsed* flag)

## Generated Messages

Created on demand if:

- No other, higher-priority message exists
- Their respective flag is set
- They match given message filter
- Exception: WM\_QUIT disregards filters

If created, but not removed (e.g. no PM\_REMOVE in PeekMessageW, input messages list not empty when *mose move* messages created)

- WM\_PAINT, WM\_TIMER added to posted messages list
- O WM\_NCMOUSEMOVE, WM\_MOUSEMOVE added to input messages list
- O WM\_QUIT never added anywhere (ignores lack of PM\_REMOVE)

## PeekMessageW in Pseudocode

Note: error checking and some flags omitted, not entirely inaccurate, but based on observable behaviour

```
BOOL PeekMessageW(LPMSG msg, HWND hWnd, UINT msgMin, UINT msgMax, UINT flags)
{
    Deliver all pending incoming messages;
    if (exiting posted message matches filter) {
        *msg = that message;
        if (flags & PM_REMOVE) Remove it from posted messages list;
        return TRUE;
    }
    if (quit queue flag set) {
        clear quit queue flag;
        *msg = a WM_QUIT message;
        return TRUE;
    }
    ...
}
```
Paweł Aszklar (MiNI PW) **Paweł Aszklar (MiNI PW)** PiGE Warsaw 2021 62/70

# PeekMessageW in Pseudocode

```
BOOL PeekMessageW(LPMSG msg, HWND hWnd, UINT msgMin, UINT msgMax, UINT flags)
{
    ...
    if (mouse moved queue flag set && mouse move message matches filter) {
        append WM_MOUSEMOVE or WM_NCMOUSEMOVE
           to the input messages list (with coalescing);
    }
    if (existing input message matches filter) {
        *msg = that message;
        if (flags & PM_REMOVE) Remove it from posted messages list;
        return TRUE;
    }
    ...
}
```
## PeekMessageW in Pseudocode

```
BOOL PeekMessageW(LPMSG msg, HWND hWnd, UINT msgMin, UINT msgMax, UINT flags)
{
    ...
    if (thread's window needs repainting && WM_PAINT matches filter) {
        //Doesn't clear windows repaint flag
        *msg = a WM_PAINT message;
        if (!(flags && PM_REMOVE)) append that message to posted messages list
        return TRUE;
    }
    if (thread's timer elapsed && WM_TIMER matches filter) {
        clear timer's elapsed flag
        *msg = a WM_TIMER message;
        if (!(flags && PM_REMOVE)) append that message to posted messages list
        return TRUE;
    }
   return FALSE;
}
```
# Posting Cross‐Thread Messages

- BOOL PostMessageW(HWND hWnd, UINT msg, WPARAM wParam, LPARAM lParam)
- Posts message to hWnd's owner thread's message queue

BOOL PostThreadMessageW(DWORD threadId, UINT msg, WPARAM wParam)

- Posts message to thread's message queue (GetCurrentThreadId, GetWindowThreadId)
- $\bullet$  Thread must have a message queue (possible, since no HWND required  $-$  in that case, before posting, call e.g. PeekMessageW once in the recipient thread to force queue creation)

## Sending Cross‐Thread Messages

LRESULT SendMessageTimeoutW(HWND hWnd, UINT msg,WPARAM wParam, LPARAM lParam, UINT flags, UINT timeout)

- Sends message to hWnd (processed on it's owner thread).
- Blocks until message processes or timeout expires.
- Some available flags:

SMTO\_NORMAL calling thread processes incoming messages while waiting SMTO\_BLOCK prevent calling thread from processing incoming messages SMTO\_ABORTIFHUNG returns early if receiving thread is *not responding* SMTO\_NOTIMEOUTIFNOTHUNG ignores timeout if receiving thread is *responding*

- If timeout expires before receiving thread starts processing the message, it is remove.
- However, it can timeout after message processing started (impossible to cancel message).

LRESULT SendMessageW(HWND hWnd, UINT msg, WPARAM wParam, LPARAM lParam)

Same as SendMessageTimeoutW with INFINITE timeout and SMTO\_NORMAL.

# Sending Cross‐Thread Messages

BOOL SendMessageCallbackW(HWND hWnd, UINT msg, WPARAM wParam, LPARAM lParam, SENDASYNCPROC callback, ULONG\_PTR data)

- Sends message to hWnd (processed on it's owner thread).
- Returns immediately
- When message is processed, callback is executed, passing the result and data (on sender thread, sender must have a message loop)
- Callback prototype: void SendAsyncProc(HWND hWnd, UINT msg, ULONG PTR data, LRESULT result)

BOOL SendNotifyMessageW(HWND hWnd, UINT msg, WPARAM wParam, LPARAM lParam)

Same as SendMessageCallbackW with nullptr callback

## Broadcasting Messages

Sending/posting message broadcasts:

- Use HWND\_BROADCAST as hWnd.
- Recipients: all top-level windows in the system (including disabled, invisible unowned windows)
- Only registered messages should be broadcasted.
- **In SendMessageTimeoutW timeout applies to each recipient separately** (i.e. function can wait up to timeout times number of recipients.)
- In SendMessageCallbackW callback is called for each recipient window.
- BroadcastSystemMessageW, BroadcastSystemMessageExW for more options for posting/sending broadcasted messages.

# Synchronisation

Asynchronous calls (don't wait): PostMessageW, SendMessageCallbackW, SendNotifyMessageW

- Will fail for system-defined messages whose parameters contain pointers.
- For custom messages, program should provide proper marshalling, synchronisation, etc.
- SendMessageTimeoutW can timeout while other thread is in the middle of processing, be careful about freeing resources, etc.

Passing result back to sender:

- When window procedure exits on recipient thread, system sends internal message to sender.
- Recipient can call ReplyMessage to provide result (and possibly unblock sender) early
- On sender thread those internal messages are processed to provide result of SendMessageW, SendMessageTimeoutW or run callback of SendMessageCallbackW

# Cross‐Thread Input Attachment

### Thread group

- Threads that share input message queue
- Created (or expanded) by:
	- Establishing cross-thread parent/child or owner/owned relationships
	- Calling AttachThreadInput (can also break attachment)
- Share input state (keyboard state, active window, focus, etc.)
- Input messages are synchronised, thread will not receive input messages if:
	- First input message belongs to another thread
	- Another thread has received input message and hasn't indicated that processing was done (next call to GetMessageW, PeekMessageW, SendMessageW, etc.)
- Can lead to difficult to debug deadlocks due to input synchronisation, thus should be avoided (see here and here)
- Attaching to thread of a non-cooperating process is a bad idea (see there)